## ACADÉMIE ACCÈS AU LIVRET SCOLAIRE DE VOTRE ENFANT **DE NANTES**

Madame, Monsieur,

Vous avez désormais la possibilité de consulter le livret scolaire de votre enfant via le service :

[https://educonnect.education.gouv.fr](https://educonnect.education.gouv.fr/)

Liberté<br>Égalité<br>Fraternité

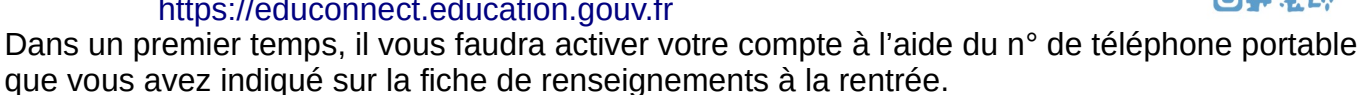

## **Chaque représentant légal de l'enfant peut créer un compte**.

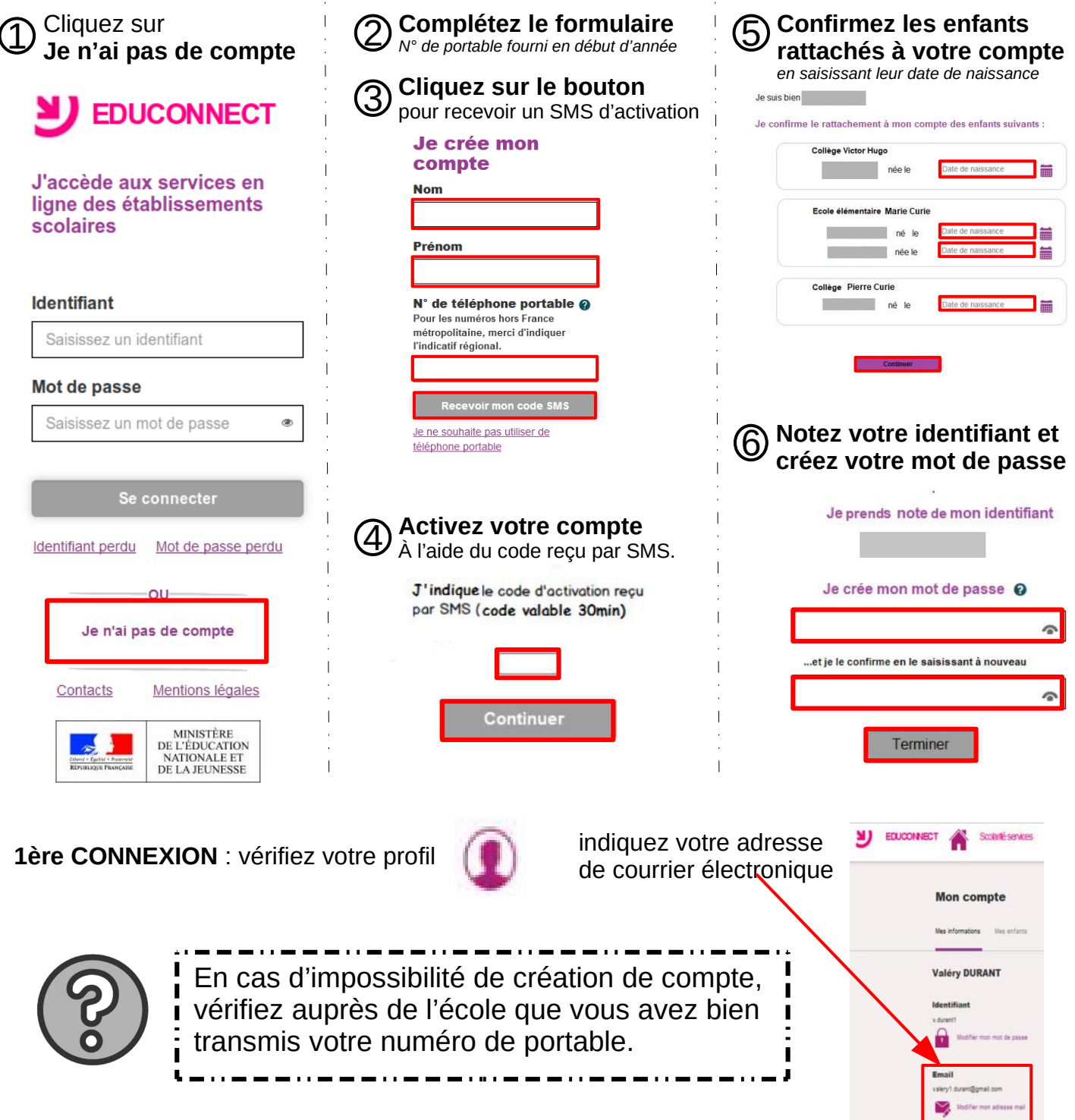

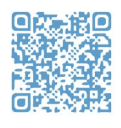